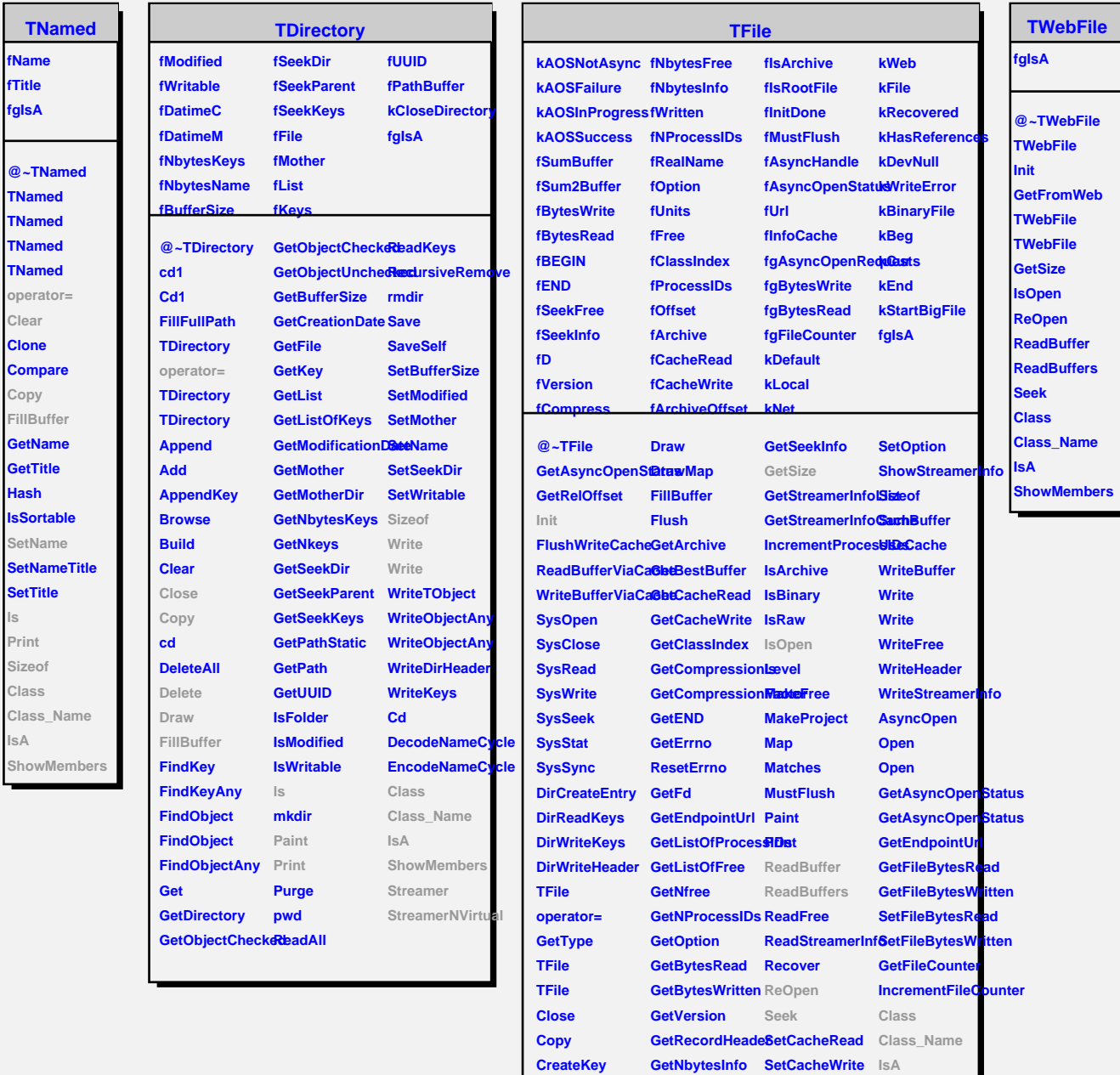

**CreateKey Delete**

**GetNbytesInfo SetCacheWrite IsA**

**SetEND**

**GetSeekFree**

**GetNbytesFree SetCompressionEewel/Members** 

**Copy**

**ls**

Size

**IsA**